#### **PHP V**

## **Package Managers**

- The PHP community has largely relied on two package manager/ package repositories
	- **PEAR**
	- Composer/Packagist
- PEAR is the PHP Extension and Appplication repository
	- Was the system of choice for many years
	- Not commonly reccomended anymore

#### **Composer**

- [Composer](https://getcomposer.org/) has become the PHP package manager of choice for most developers
- Is a PHP script itself, run from the command line
	- composer.phar is a PHP archive of executable code
- Configured using JSON file composer.json
- Dependencies installed using php composer.phar install

### **Composer.json**

- The composer.  $j$  son file is an object that uses many keys to specificy the configuration
- $\bullet$  For pure package management, the most important key is  $\texttt{require}$
- The value of require is an object whose keys are packages and whose values are package versions

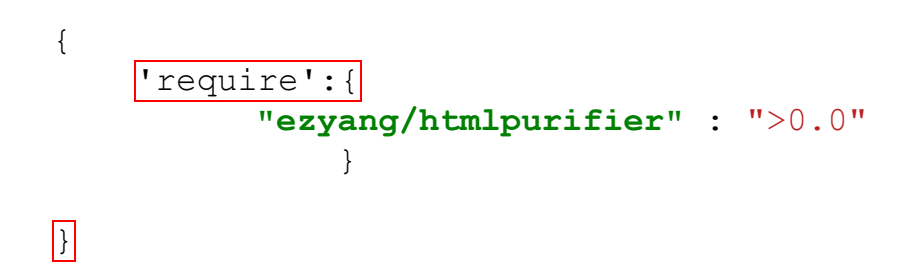

## **Using Packages Installed with Composer**

- Packages places all libraries installed inside the  $v$ endor directory in whatever directory it was run from
	- Each PHP project has its own composer.json
- When installing packages, composer updates its own autoloader script, so to include all libraries, just add

```
require once DIR . '/vendor/autoload.php';
```
# **Packagist**

- The default repository used by Composer is **[Packagist](https://packagist.org/)**
- $\bullet$  Other repos can be specified by using the repository key in composer.json
- New packages are published by using composer.json with some additional keys
- A list of popular libraries can be found at <https://phptrends.com/>

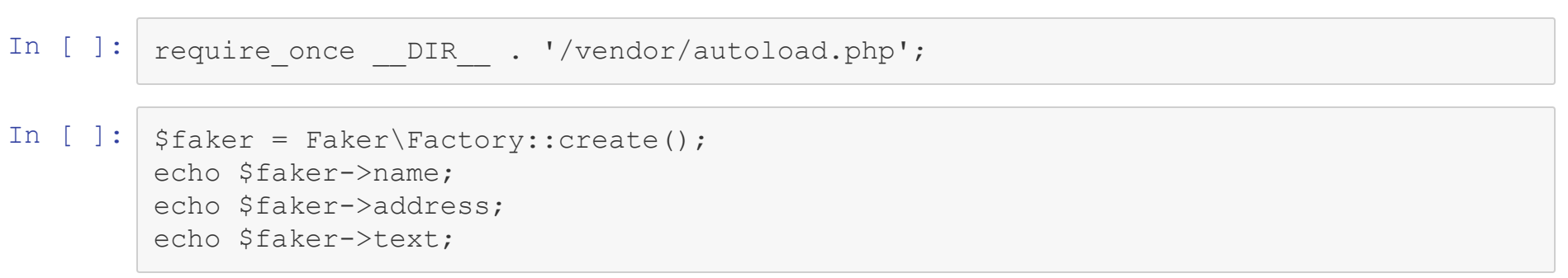

#### **Frameworks**

- Writing large webapps requires a lot of boilerplate code
	- Templating Engines
	- Making Database Requests
	- **Organizing Codebases**
	- **Security**
	- **Processing Forms**

## **Popular Frameworks**

- As the community matures and best practices emerge, a few frameworks have bubbled to the top
	- CodeIgniter
	- CakePHP
	- **Laravel**

#### **CodeIgniter Example**

```
$this->load->database();
$query = $this->db->get('table_name');
foreach ($query->result() as $row)
{
       echo $row->title;
}
```
# **Debugging**

- Logfiles
	- $\blacksquare$  The first place you normally look for an error are the log files created by the PHP module of your webserver
	- There is one PHP module for everyone on GL, so for security reasons you can't access this
- Sending Errors to Client
	- Explicitly Printing
	- **Telling PHP To report them**

# **Var\_Dump**

- $var_d$ ump is a very similar command to  $print_r$ , but contains more information good for debugging
	- The object type is part of the output
	- The length of arrays are output

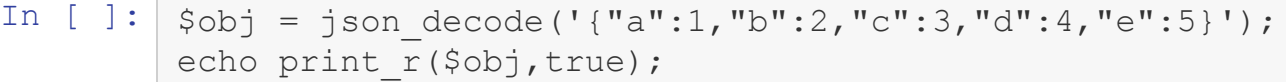

In [ ]: var\_dump(\$obj)

## **Printing Errors**

 $\sum_{i=1}^n$ 

- By default, any errors encountered during the execution of a PHP script are only written to the log, and not the screen
	- This is for security reasons
- To force error reporting use the function ini set

```
ini set("display errors", 1);
```
• To control the level of errors that get reported, use the error reporting function

```
error reporting(E ALL);
```
#### Available to view at [https://www.csee.umbc.edu/~bwilk1/433/php\\_examples/errors\\_on.php](https://www.csee.umbc.edu/~bwilk1/433/php_examples/errors_on.php)

<?php

```
error reporting(E ALL);
   ini set("display errors", 1);
   $aliens title by release year[1979] = "Alien"; # good
   $aliens title by release year[1986] = "Aliens"; # good
   $aliens title by release year[1992] = "Alien 3"; \# eh...
   $aliens title by release year[1997] = "Alien: Resurrection"; # avoid
?>
   <h1>Warnings & Errors On</h1>
   \langle u \rangle\leq ?
   foreach(array keys($aliens title by release year) as $key) {
       print "<li>$key: $aliens title by relaese year[$key]</li>";
   }
?>
   \langle/ul>
```
# **Security**

- PHP is one of, if not the most popular point to start a cyberattack
- PHP provides an interface between strangers and your server
- It is imperative you consider the security implications of your PHP script, not just for you, but for other users of your page

# **Password Hashing**

- PHP is commonly used to build log in systems
- Storing users passwords is a serious responsibility
- Using frameworks is one way to prevent mistakes
- The other is to use the built in functions password hash and password\_verify
	- Requires PHP 5.5+ aka not GL

I n [ ] :

\$my\_password = 'password1234'; echo password\_hash(\$my\_password,PASSWORD\_DEFAULT); echo password\_hash(\$my\_password,PASSWORD\_DEFAULT);

I n [ ] :

\$hash1 = password\_hash(\$my\_password, PASSWORD\_DEFAULT); echo password\_verify(\$my\_password,\$hash1); echo password\_verify('password',\$hash1);

## **Input Validation**

- A major vulerability is also one of PHP's greatest strengths
	- Accepting user input
- We will talk about a few very specific issues in a bit, but in general you should always verify your input to be what you expect it to be
- PHP has two methods to help with this
	- $\blacksquare$  filter\_var
	- filter\_input

# **Filtering**

- Input filtering is checking if the input given matches the expected format
- The two methods mentioned before use constant to check the input
	- This is only a first pass, more specific filtering should be done based on your app needs
- Common filters
	- **FILTER\_VALIDATE\_EMAIL**
	- **FILTER\_VALIDATE\_URL**
	- **FILTER\_VALIDATE\_IP**
- In [ ]: \$my\_email = "bryan.wilkinson@umbc.edu"; filter\_var(\$my\_email,FILTER\_VALIDATE\_EMAIL);
- In  $[ ]: ]$ \$my\_bad\_email = "<script>doEvil();</script>@umbc.edu"; filter var(\$my bad email,FILTER VALIDATE EMAIL);

# **Sanitizing**

- An alternative to filtering is to sanatize your input
- This removes harmful characters from the input
	- $\blacksquare$  It is considered less secure, because if an attacker knows this is happening, they can try an be clever to get around it
- Better to reject if you can

# **Sanitizing**

- Santitizing uses the same functions, but with different constants
- Common constants for sanitization are
	- **FILTER\_SANITIZE\_EMAIL**
	- **FILTER\_SANITIZE\_URL**
	- **FILTER\_SANITIZE\_STRING**

In [ ]: | \$my\_email = "bryan.wilkinson@umbc.edu"; \$my\_bad\_email = "&34;script>doEvil();</script>@umbc.edu"; echo filter\_var(\$my\_email,FILTER\_SANITIZE\_EMAIL); echo filter\_var(\$my\_bad\_email,FILTER\_SANITIZE\_EMAIL);

#### **Network Request Security**

- Another common vulerability is to trust encrpyted data, which is still vulernable to man-in-the-middle attacks
- To prevent against this, you should explicity tell PHP to ensure that the response of the network request is from the server requested

```
$context = stream context create(array('ssl' => array('verify peer' => T
RUE)));
$body = file_get_contents('https://api.example.com/search?q=sphinx', fal
se, $context);
```
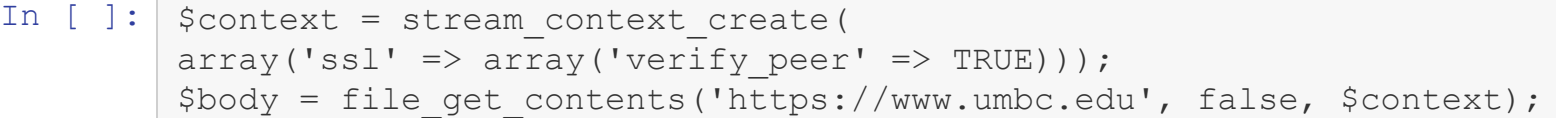

## **SQL Injections**

- We didn't cover using PHP with databases in this course, but it is a very common use of them
- Using user input directly in an SQL query is a very bad idea
	- Can leak data
	- Can leak information about your database set up
- Steps to reduce
	- $\blacksquare$  Valdiate data first
	- Escape input or use prepared statements

#### Example from <https://php.earth/docs/security/sql-injection>

```
\text{Squery} = \text{VSELECT} username, email FROM users WHERE id = ?";
$stmt = $mysqli->stmt_init();
if ($stmt->prepare($query)) {
    $stmt->bind_param("i", $id);
    $stmt->execute();
    $result = $stmt->get_result();
    while ($row = $result->fetch array(MYSQLI NUM)) {
        printf ("%s (\$s) \n\rightharpoonup r, \$row[0], \$row[1]);
    }
}
```
## **Code Injection**

- Another danger is someone including their own PHP into your code
- This can happen when:
	- $\bullet$  eval is used
	- A user input is passed to include or require
	- A file name is passed to open

# **Preventing Code Injection**

- Don't use eval
- If you are doing dynamic includes, use a switch statement or something, and don't directly just use the variable
- Validate your filenames, and don't use a filename directly

# **Directory Traversal**

- Another danger about files and file names is directory traversal
- A malicous user could send the file name  $/$  or  $\ldots/$  and get somewehre they shouldn't
	- $\blacksquare$  Explicity check for filenames start with this
	- Run standard filtering and sanitation on file names
	- $\blacksquare$  Don't use the user supplied file names!

# **Cross Site Scripting**

- A major danger to users of your site is cross-site scripting
	- If your database is comporimised, it could be placed there
	- It could be done through public content through a form like comments
- Escape escape escape
	- If you are sending user generated content back to the client, use **[HTMLPurify](http://htmlpurifier.org/) library**

```
In [ ]: SuntrustedHtml = "<script><iframe src=''></script><b>Hello</b>";
        $config = HTMLPurifier_Config::createDefault();
        $config->set('HTML.Allowed', 'p,b,a[href],i'); // basic formatting and links
        $sanitiser = new HTMLPurifier ($config);
        $output = $sanitiser->purify($untrustedHtml);
```